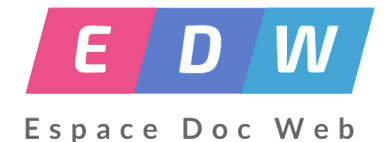

# **Présentation virtuelle du CDI réel**

- Pédagogie - Recherche doc - découverte CDI -

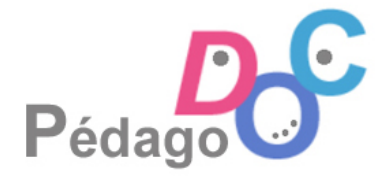

Date de mise en ligne : lundi 31 mars 2014

**Copyright © Espace Doc Web - Tous droits réservés**

Dans le cadre du *MOOCDOCTICE* proposé par l'académie de Besançon, deux collègues, Hélène Blanié (académie de Lyon) et Maria Castellanos (académie de Paris), proposent une séquence pédagogique pour présenter de façon virtuelle le CDI aux élèves.

## **Description d'une séquence pédagogique**

## **Référent**

**–** Titre de la séquence : Présentation virtuelle du CDI réel

**–** Présentation de l'action :

En début d'année de 2de, nous souhaitons proposer aux élèves une présentation dynamique du CDI réel à partir de 4 cours en ligne qui s'accompagnent d'une fiche de prise de notes afin qu'ils gardent une trace de cette séance. Ces cours en ligne resteront proposés dans la rubrique "Apprendre à" d'E-sidoc afin que les élèves puissent les consulter de nouveau pendant l'année s'ils en ont besoin.

**–** Descripteurs : CDI ; accès aux documents ; logiciel documentaire

- **–** Date de la création de la ressource : 31 mars 2014
- **–** Date de modification : 15/04/2019
- **–** Date de péremption de la ressource : 31 mars 2021
- **–** Nom des documentalistes : Hélène Blanié et Maria Castellanos
- **–** E-mail :

helene.blanie chez ac-lyon.fr ; maria-del-mar.castellanos-roca chez ac-paris.fr

#### **Cadre**

**–** Nom de l'établissement :

Lycée de Saint Just (Lyon 5e) et Lycée technologique Emile Dubois (Paris 14ème)

- **–** Niveau(x) de(s) classe(s) : 2de
- **–** Nombre d'élèves concernés : 17 (demi-classe)
- **–** Cadre pédagogique : initiation / séance / travail autonome /
- **–** Durée et nombre de séances : 1h, 1 séance
- **–** Discipline(s) impliquée(s) : Documentation

## **Compétences CRCN**

## **1. Informations et données**

- Mener une recherche et une veille d'information
- Gérer des données
- Traiter des données

## **2. Communication et collaboration**

- **Collaborer**
- S'insérer dans le monde numérique

## **3. Création de contenu**

- Développer des documents textuels
- Développer des documents multimédia

**–** Logiciel(s) et outil(s) TICE :

 logiciel de gestion documentaire / navigateur internet / outil bureautique /outil de recherche en ligne / ressource documentaire (encyclopédie-dictionnaire-atlas-logiciel disciplinaire...) /

## **Descriptif**

- **–** Objectif(s) pédagogiques (s) : Objectif principal : se familiariser avec le CDI
- **–** Objectifs documentaires :
- -\* comprendre le lien entre esidoc et le CDI réel
- -\* s'approprier des espaces et leurs fonctions
- -\* savoir lire des cours en ligne et y retourner en cas de besoin
- **–** Compétences documentaires :
- -\* Rechercher de l'information
- -\* Identifier une source citer une source
- -\* Trier Sélectionner l'information
- -\* Restituer communiquer
- **–** Intervenant(s) : documentaliste
- **–** Matériel utilisé : ordinateurs connectés à internet/e-sidoc, fiches-outils
- **–** Production finale : fiche outil-complétée par l'élève
- **–** Déroulement de la séquence :
- •
- installation et présentation de la séance (5min)
- explication de l'activité : insister sur l'objectif et l'ordre de lecture des présentations Prezi
	- fiche outil à compléter : présentation (5min)
	- cours en ligne à lire : présentation (5min)
- mise en activité des élèves (+/-Déroulement et minutage 40min)
- bilan de la séance (5min)
- **–** Commentaires ou remarques sur la séquence :
- **–** Document(s) complémentaire(s) à télécharger (préciser les titres des fichiers joints) : 4 prezis :

Pour réutiliser les présentations Prezi :

- Il faut se créer un compte sur https://prezi.com
- Pour récupérer un Prezi, aller à l'adresse indiquée
- Faire une copie

#### **La copie est maintenant sur votre compte et vous pouvez modifier la présentation**

- Les clés du CDI
- Les espaces du CDI
- [Pour faire une re](http://prezi.com/ja-n8mhjvlyh/presentation-du-cdi/?utm_campaign=share&utm_medium=copy)cherche, j'utilise e-sidoc
- [J'ai besoin de trouve](http://prezi.com/0yc_puvdv7mz/le-cdi-un-lieu-des-espaces/?utm_campaign=share&utm_medium=copy)r un document du CDI

#### **Les 4 fiches élèves à compléter**

• Questionnaire "les clés du CDI"

- Questionnaire "Les espaces du CDI"
- Questionnaire "J'utilise esidoc"
- [Questionnaire "j'ai besoin de trouver u](https://docs.google.com/document/d/1ktxp-DdiXdZYTHH4v2lwVC5YJCf1SHfcK--8yX6ye3Y/pub)n document au CDI"